# WS3C

#### 简易使用说明书

微数控产品

接线上电……

确保您的安全及快速熟练使用 产品,请仔细阅读本说明书。 如需详细说明书,请登录官网 下载。

说明书如有与系统功能不符、 不详尽处,以系统软件功能为

准。<br>控制功能改变或完善升级,恕 <u>日 录</u> 不另行通知。 要應用 医心包 医部件名称

- ♦ 程序编辑设置程参,自动模 式实时修改。
- 支持20个任务同时进行
- ◆ 支持串行,并行任务
- 彩屏,纯触摸,支持外接开 インタイム アイスト しょうしょう しょうしょう 关于一个人的人的人的人的人。
- ◆ 支持程序导入、导出,开机 图片导入功能
- ◆ 支持46个程序指令,单个任 务最多编写512行程序

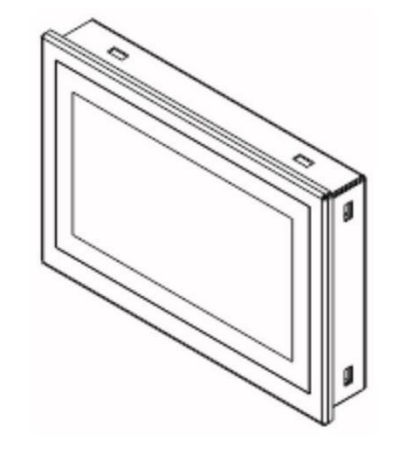

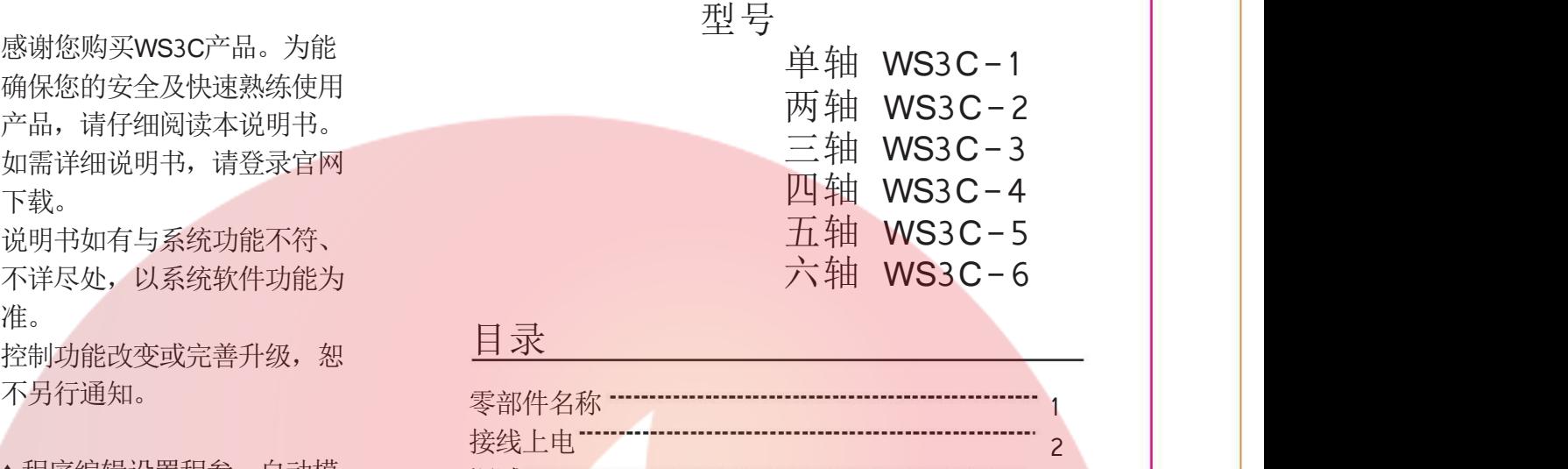

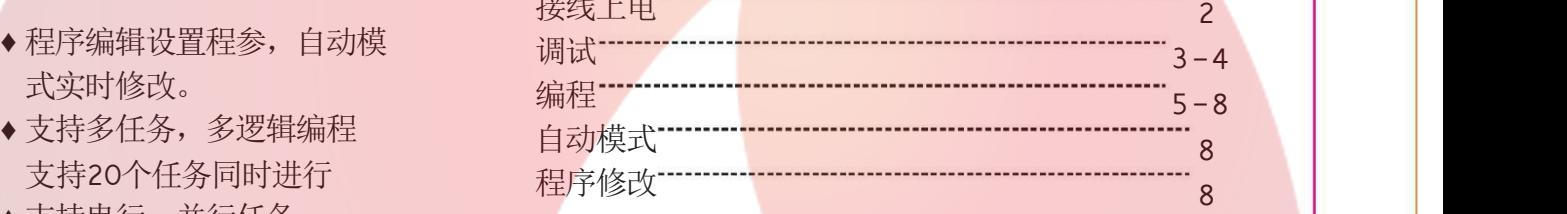

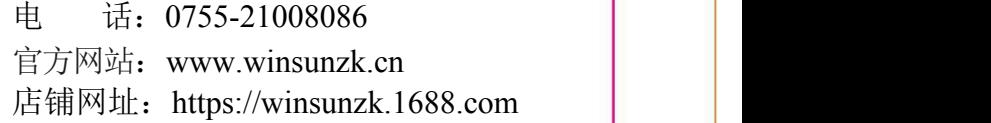

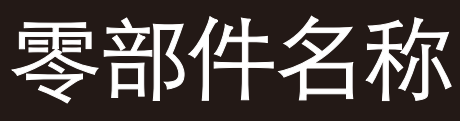

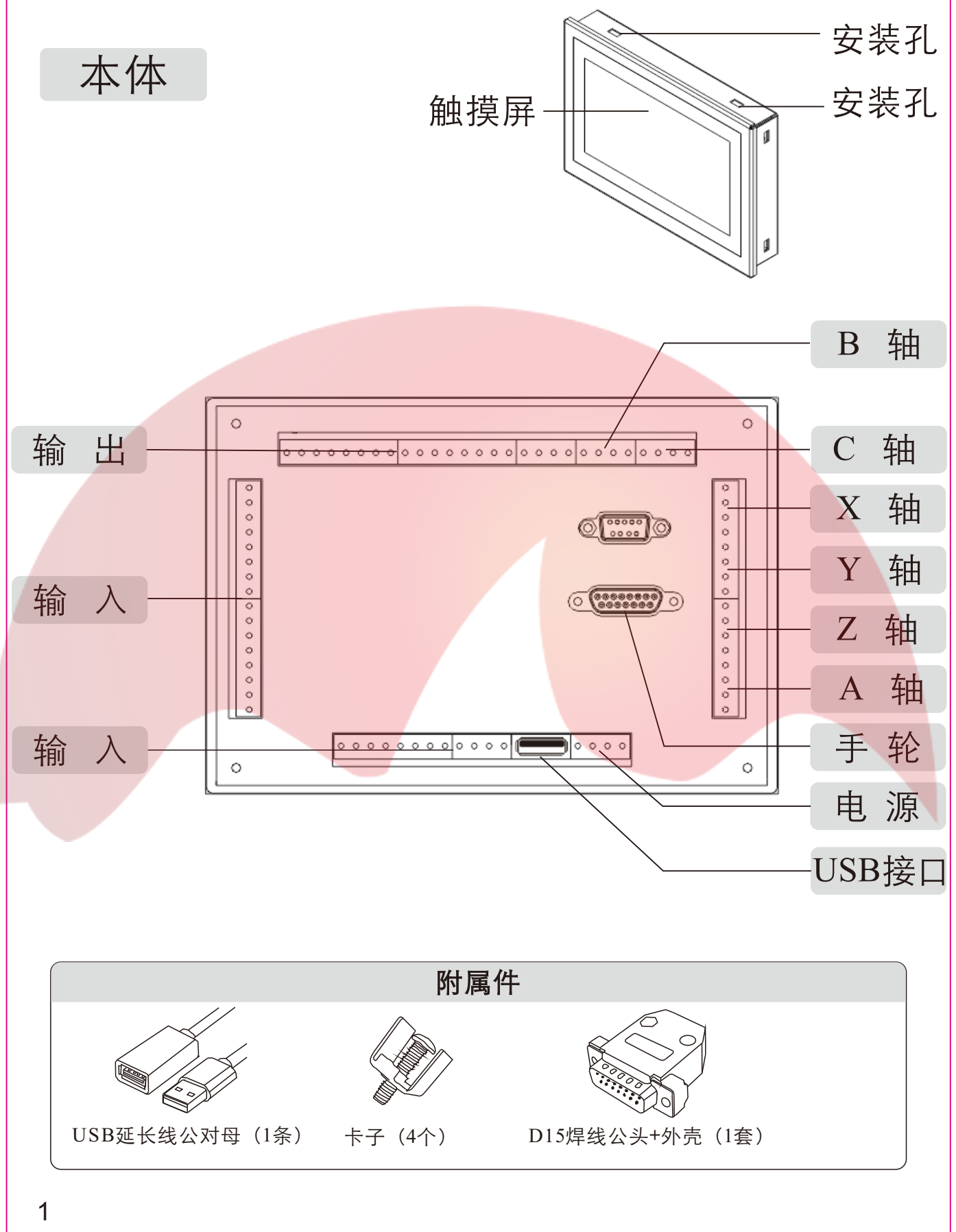

### 接线上电

※系统背面接线处都有定义

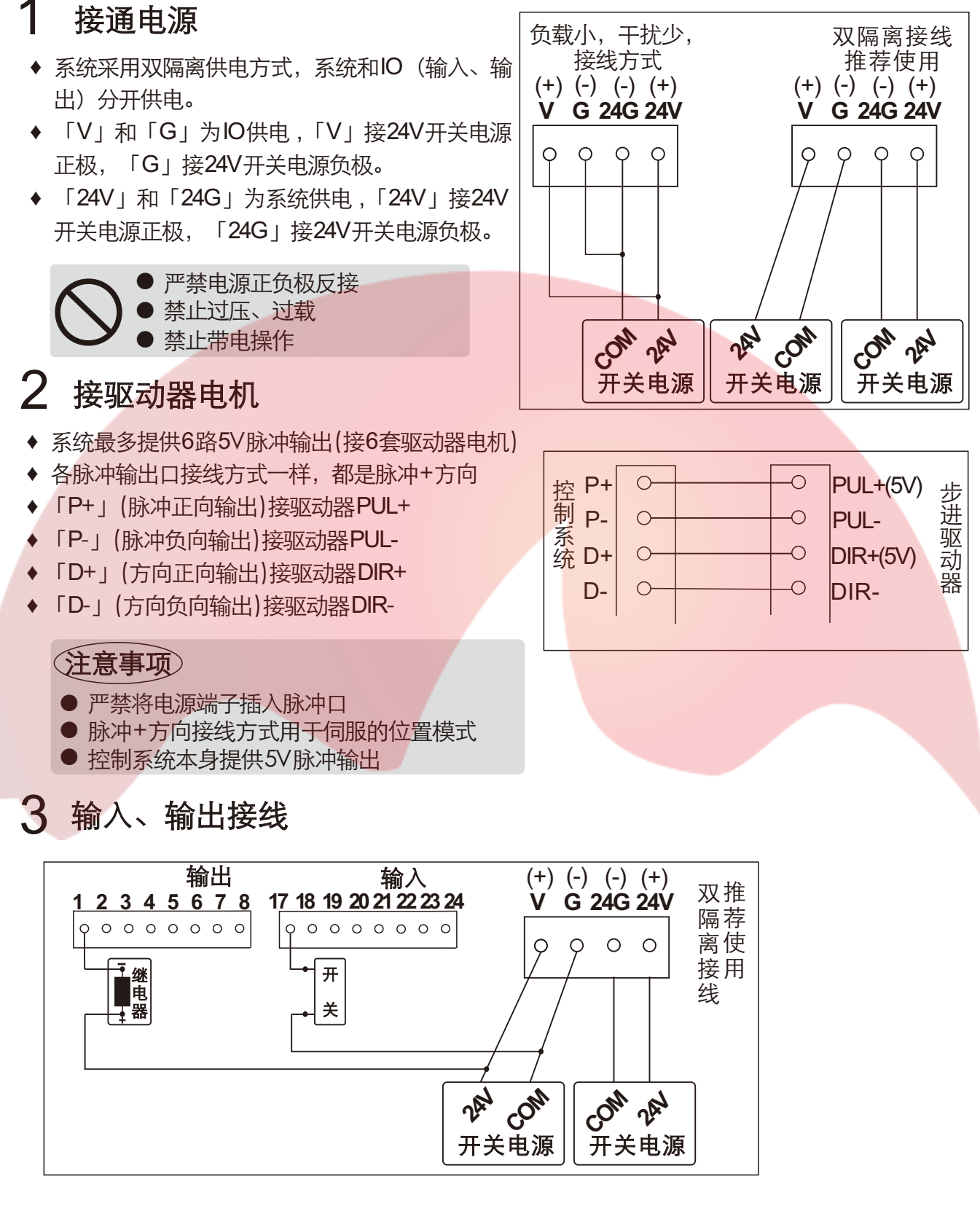

2

# 调试

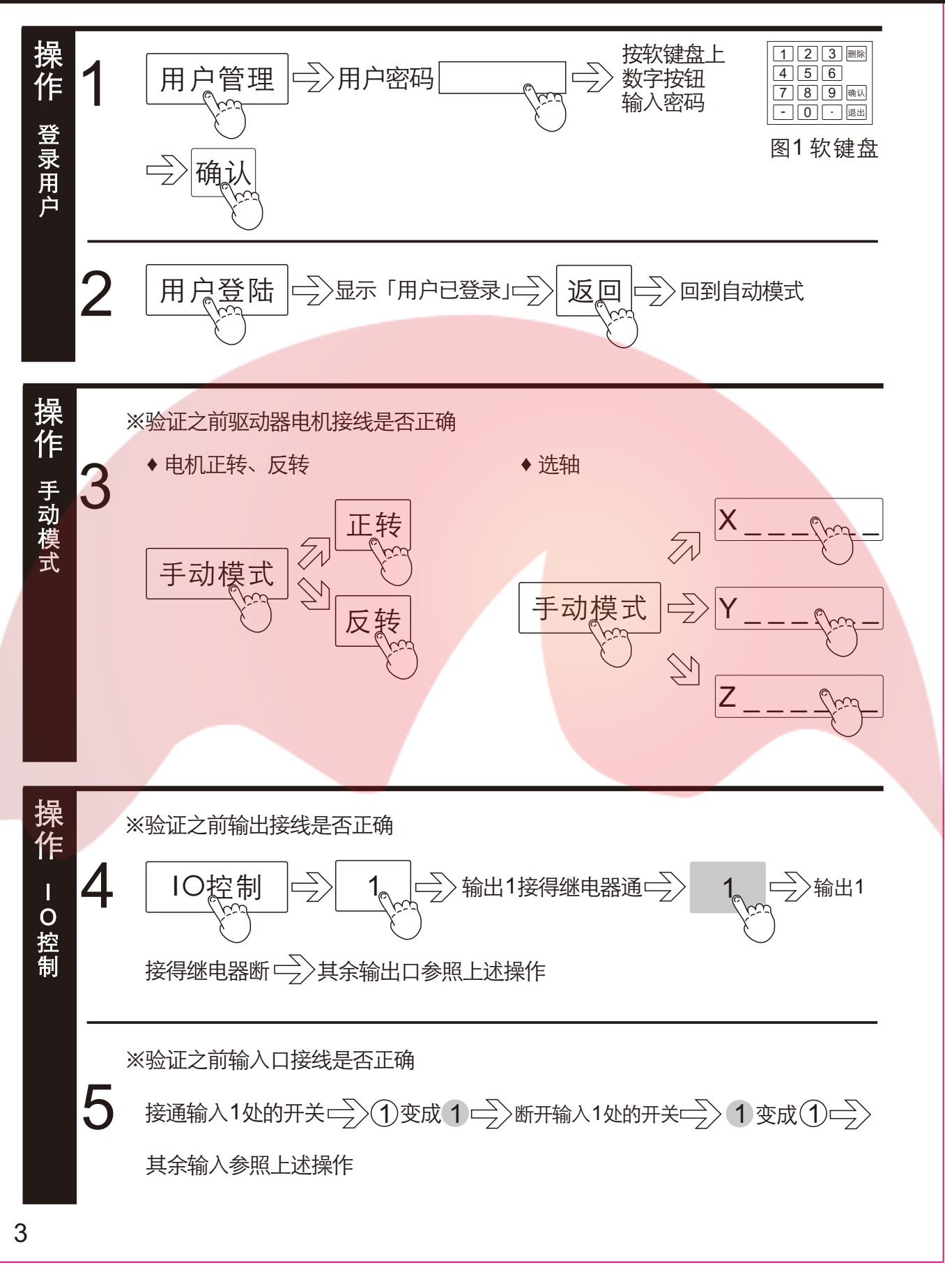

#### 调试/编程

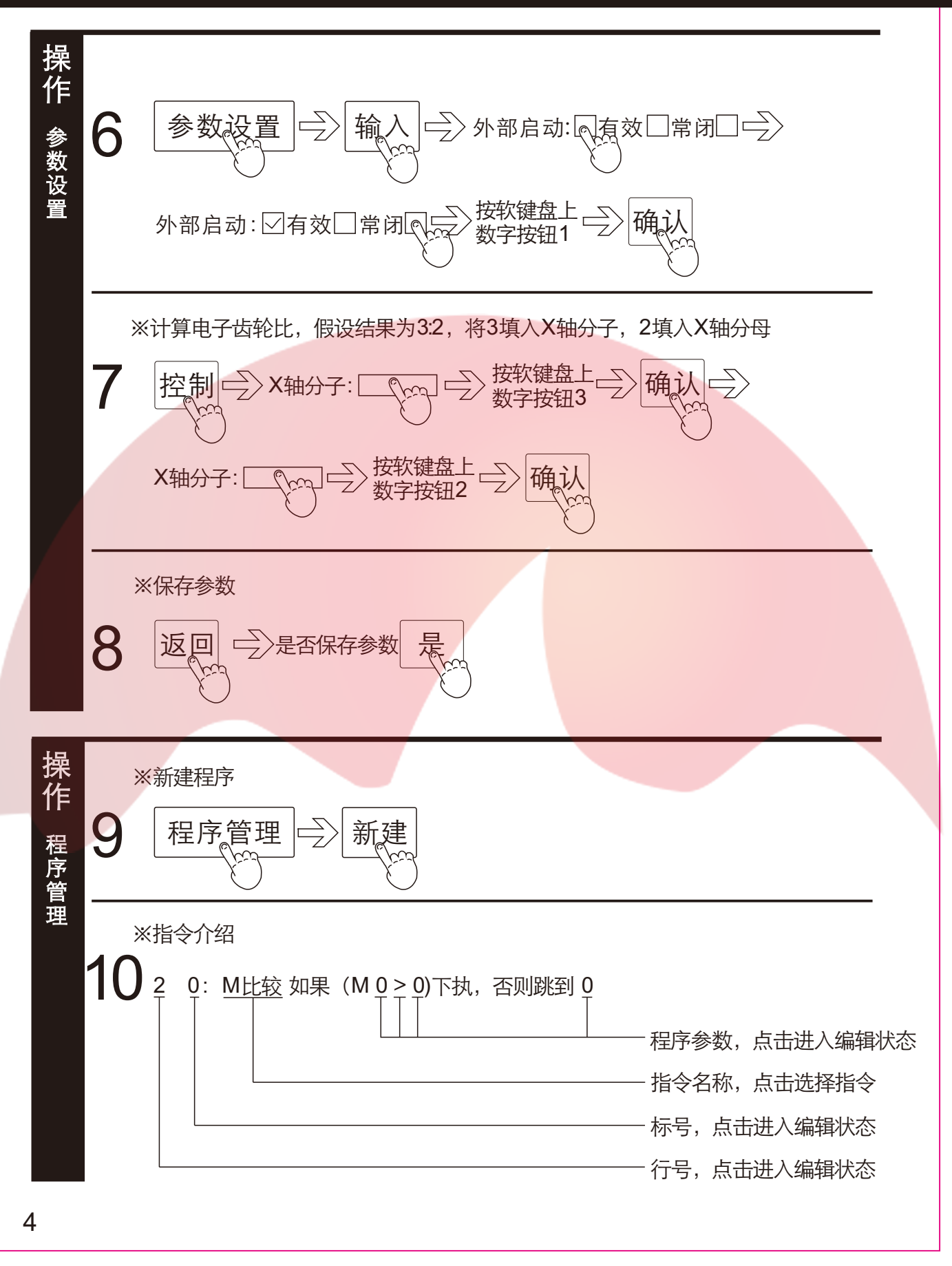

## 编程

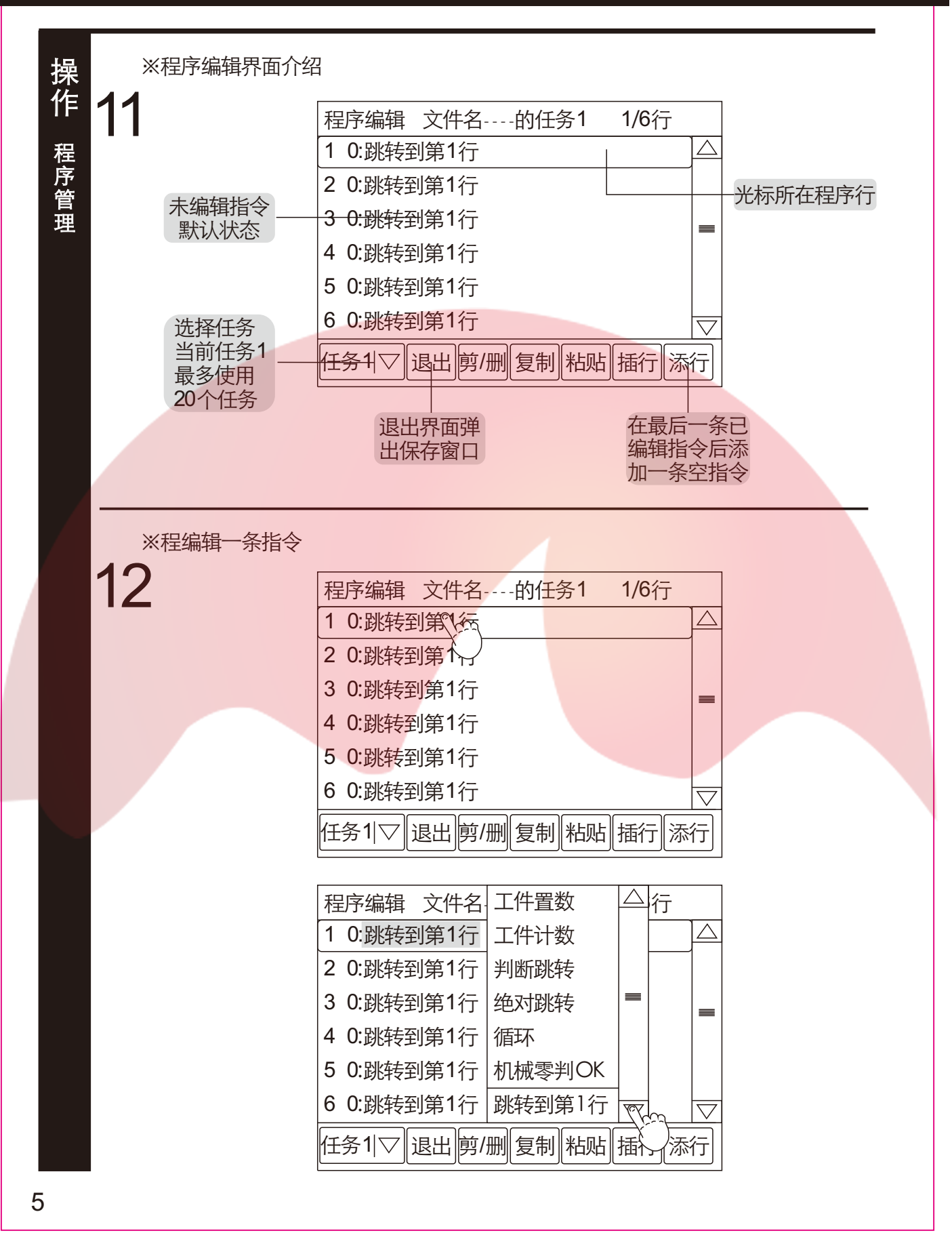

# 编程

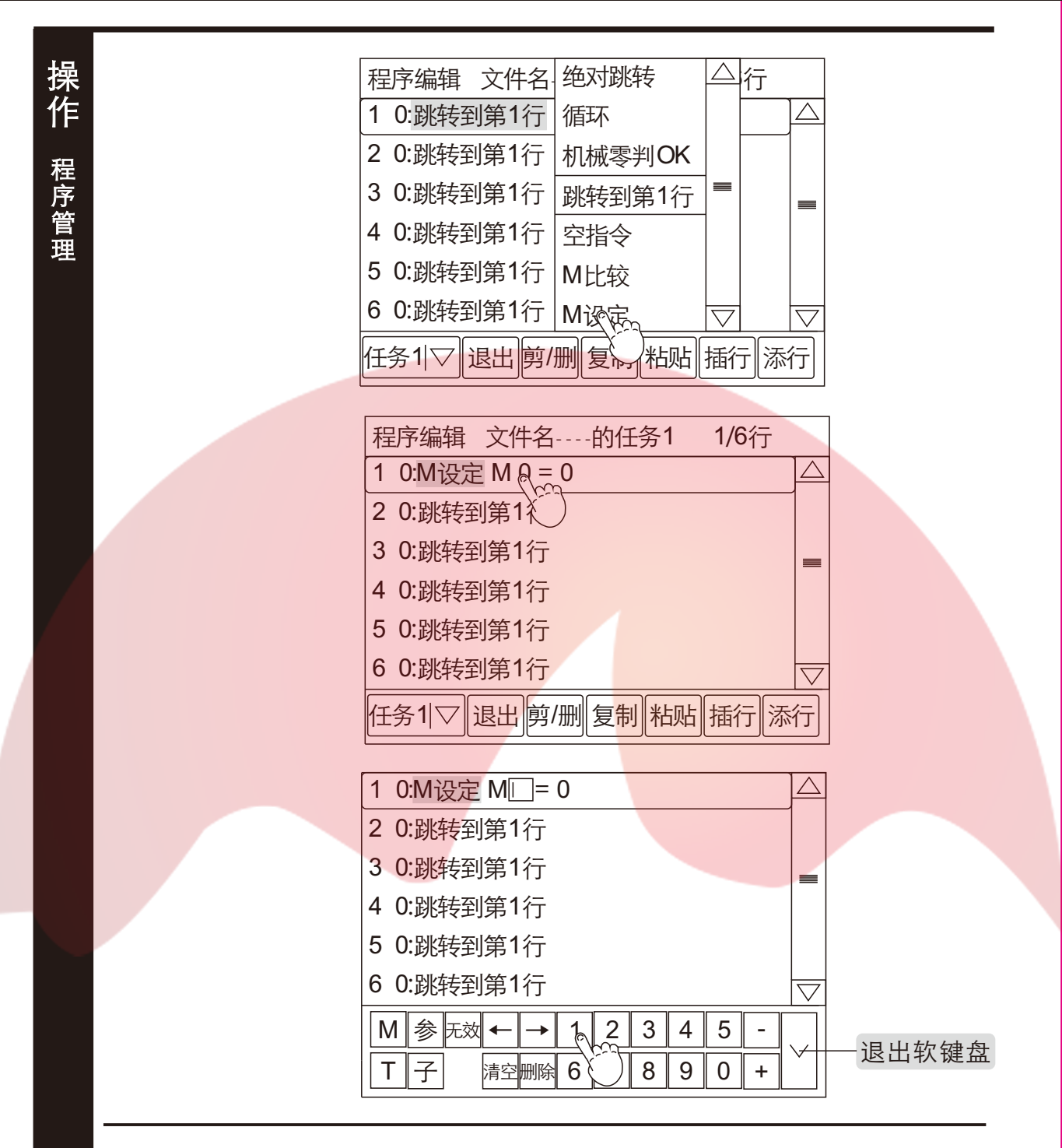

※应用案例送料包装系统

13 X轴动作: 当外部信号1通时, 输出口1通, X轴以500mm/min的速度向前运行 100mm,到位后延时1s,输出1断,上述动作重复。 Y轴动作: 输出2通, 等待X轴上述动作循环3次后, 输出3通, Y轴以200mm/min 速度向前运动50mm,到位后,输出3断开,Y轴在快速回到原位。继续等待X轴 动作3次。

6

编程

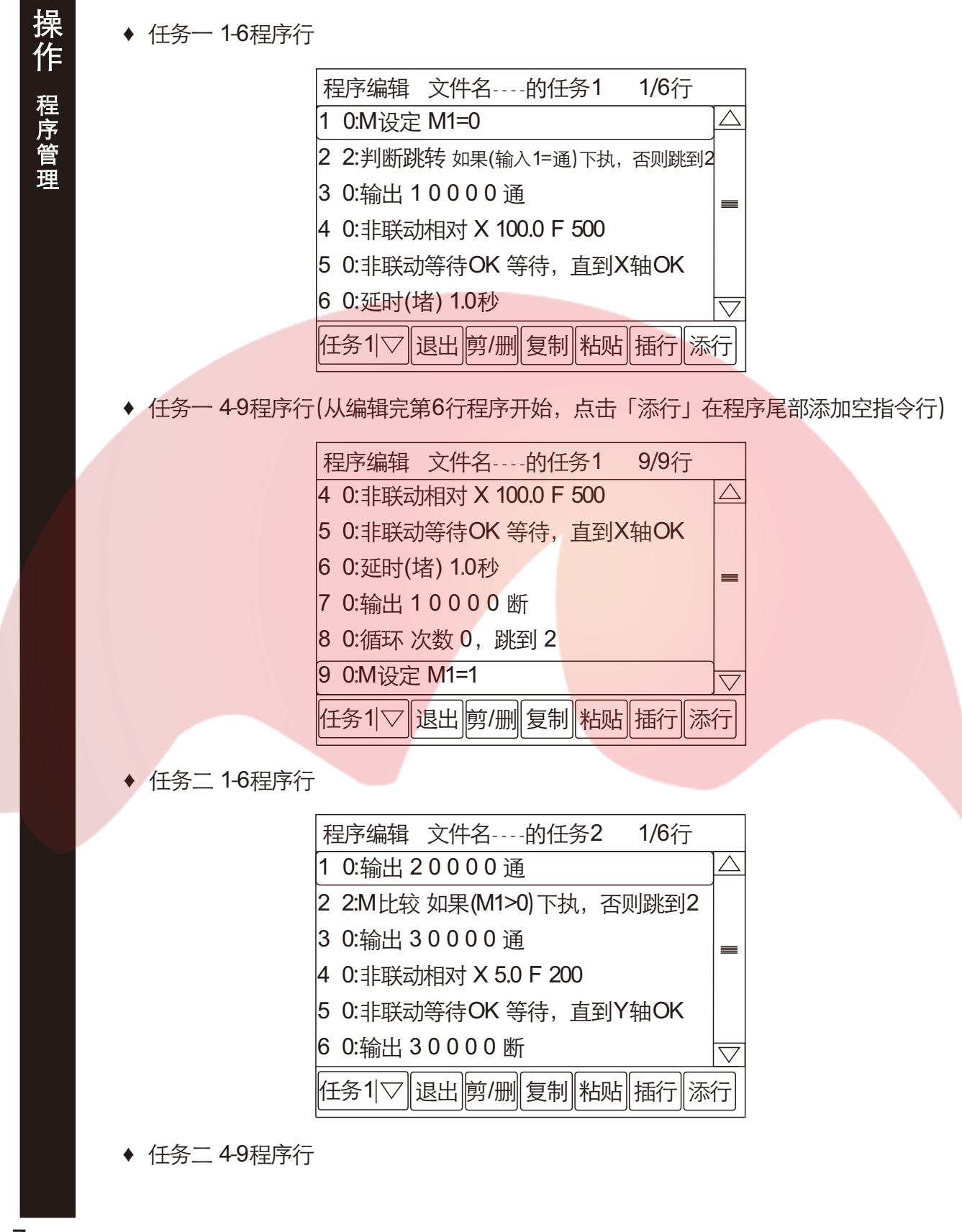

7

#### 编程/自动模式/程序修改

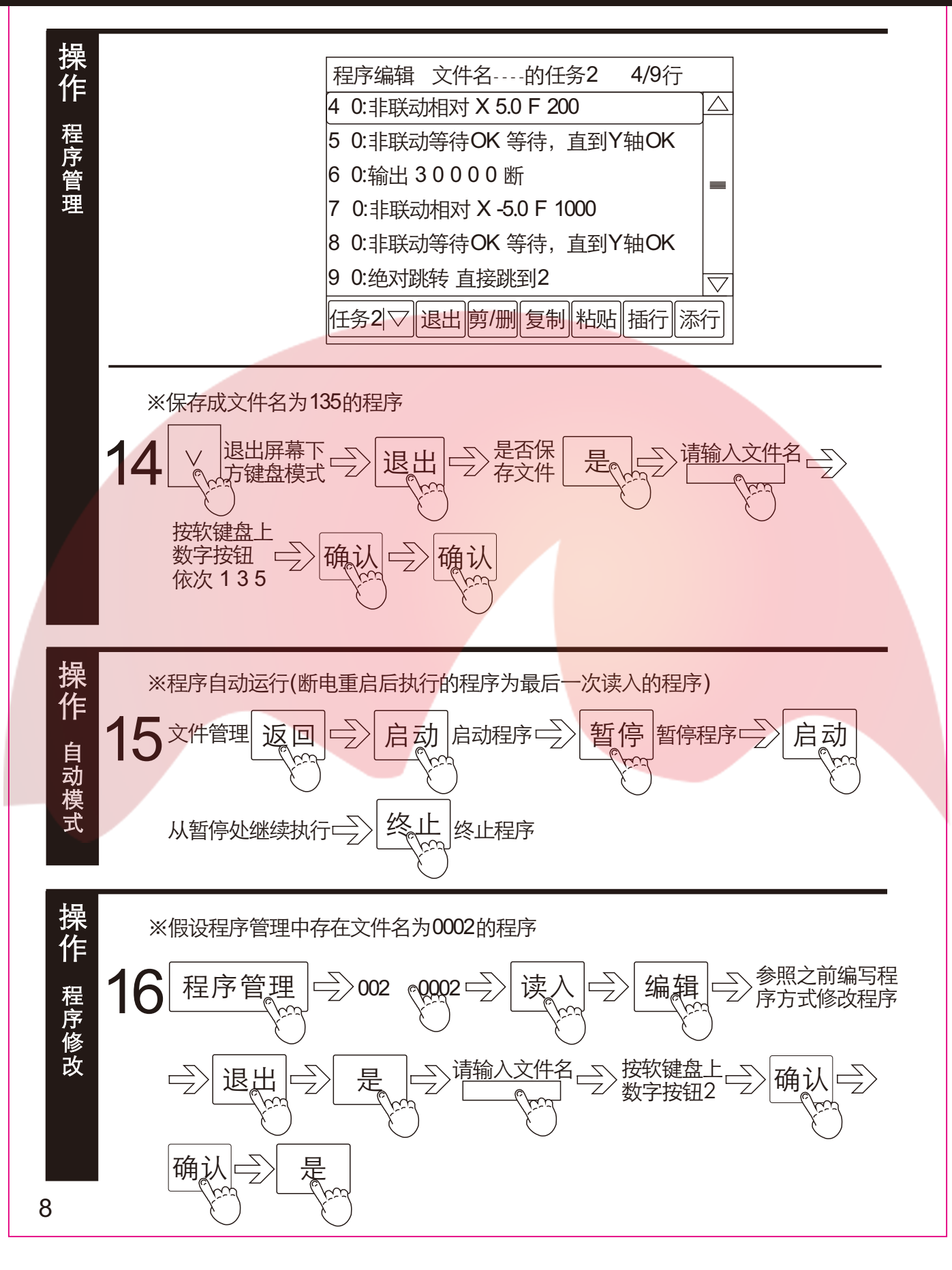